## Protezione Variazioni di DdT, Fatture ed Ordini.

Richiamando un documento esistente, viene visualizzata la seguente finestra di dialogo la quale avvisa che, essendo il documento già esistente, le eventuali modifiche apportate verrebbero memorizzate.

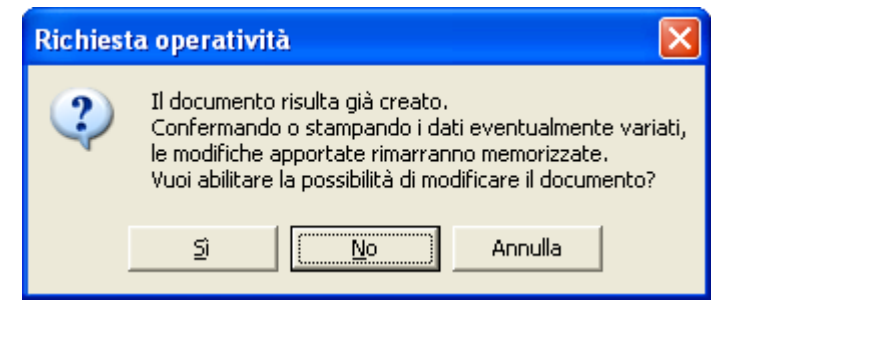

Şì.

Annulla

Viene proposto di:

- $u$ </u> aprire il documento in modo che non si possano operare modifiche cliccando su o battendo INVIO
- aprire il documento senza alcuna restrizione cliccando su
- oppure decidere di annullare l'apertura del documento stesso cliccando su

Per chi è in multiutenza è possibile (su richiesta) implementare l'opportunità che un terminale non possa in alcun modo modificare un documento esistente e far apparire la seguente maschera:

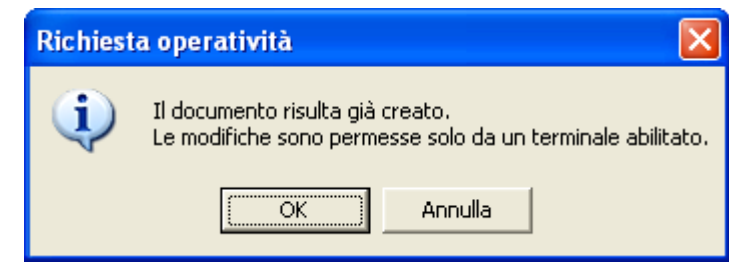

cliccando su il comento verrà visualizzato ed anche se, apparentemente, i campi sembrano modificabili qualsiasi variazione è inutile perché il documento non può essere riconfermato o ristampato.